# **AsyncProcessorAwaitManager**

## AsyncProcessorAwaitManager

#### **Available as of Camel 2.15**

The AsyncProcessorAwaitManager is used by the routing engine to mange blocked threads waiting for a signal to trigger before the thread should wake up and continue routing the exchange. This is only in use when messages are being routed and there is a handover from synchronous to asynchronous, and the callee thread needs to block while the asynchronous routing continues, and when that part is done, it signals its done by calling the AsyncCallback. The AsyncProcessorAwaitManager is the manager that keeps track of the blocked threads, and the exchange they are correlated with. The manager also offers insight at runtime which allows to see the state from JMX or Java API.

The manager has the following options

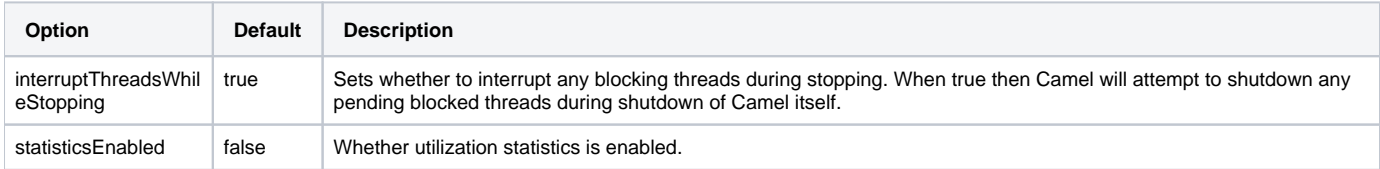

When Camel shutdown the manager also reports if there is any pending blocked threads left, and attempt to shutdown these blocked threads so they are not left hanging in the JVM. It is also possible to force a blocked thread to wake up and terminate, at runtime using the Java API or JMX, using the interrupt method.

The following demonstrates what is being logged, as an example, what happens when Camel is being shutdown, and there is some blocked threads that hasn't been released yet.

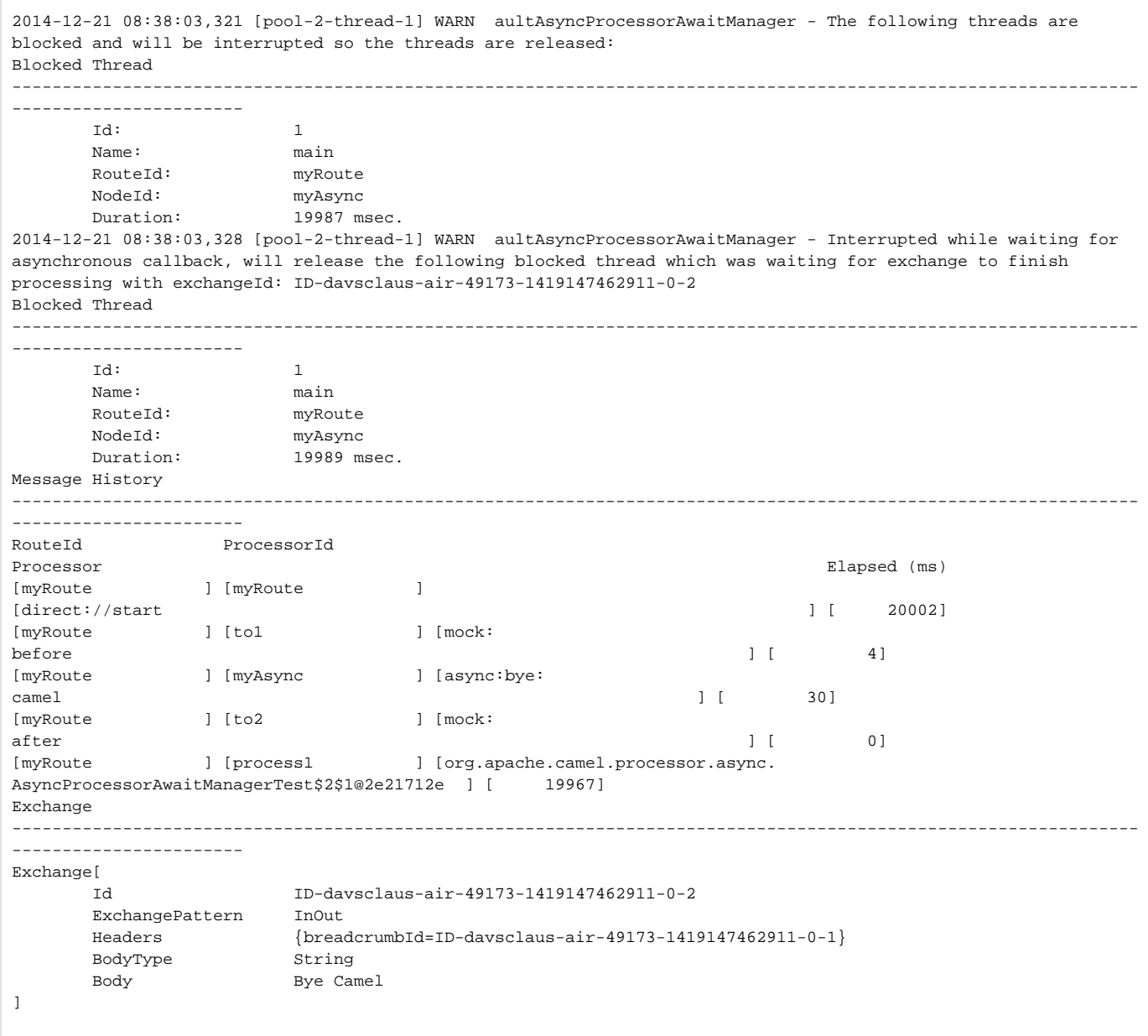

From the logs we can see there is one blocked thread with the id=1 and name=main. The thread was blocked in the route with name myRoute, and at the node named myAsyc, and that the thread has been blocked for almost 20 seconds. Further below the associated exchange details is logged, first is the message history which outputs the current up to date routing plan of the message. We can see that the message is currently at process1 (which is an inlined processor from the unit test). Pay attention now, from the message history we can see that two notes before we have myAsync node which was where the handover took place, and the callee threads is blocked at. So we can see from the message history that the message was further processed by to2, and that it got stuck at process1, for about 20 seconds. What happens is that the blocked thread will be interrupted so it can continue to route and terminate the thread. An exception is set on the exchange with a RejectedExecutionException exception causing the exchange to fail as well.

#### **Java API**

The manager is defined using the interface org.apache.camel.spi.AsyncProcessorAwaitManager

#### **Statistics**

The manager can capture utilization statistics, which can be enabled using Java API or JMX.

context.getAsyncProcessorAwaitManager().getStatistics().setStatisticsEnabled(true);

## **JMX managed**

The AsyncProcessorAwaitManager is JMX aware as well so you can manage it from a JMX console.

### **See Also**

- [Graceful Shutdown](https://cwiki.apache.org/confluence/display/CAMEL/Graceful+Shutdown)
- [Asynchronous routing engine](https://cwiki.apache.org/confluence/display/CAMEL/Asynchronous+Routing+Engine)
- [User Guide](https://cwiki.apache.org/confluence/display/CAMEL/User+Guide)